## MS Excel 2019 Pacing Guide

## 8 Week Course

 $\mathcal{L}_\text{max}$  and  $\mathcal{L}_\text{max}$  and  $\mathcal{L}_\text{max}$  and  $\mathcal{L}_\text{max}$  and  $\mathcal{L}_\text{max}$  and  $\mathcal{L}_\text{max}$ 

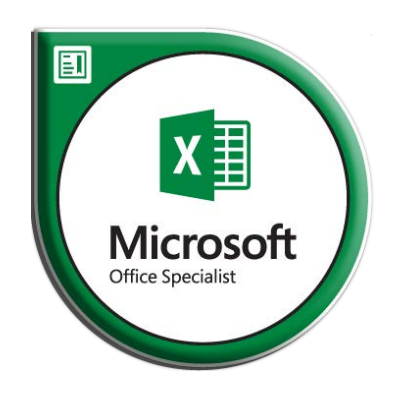

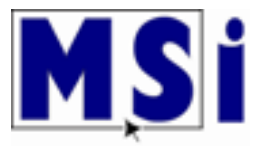

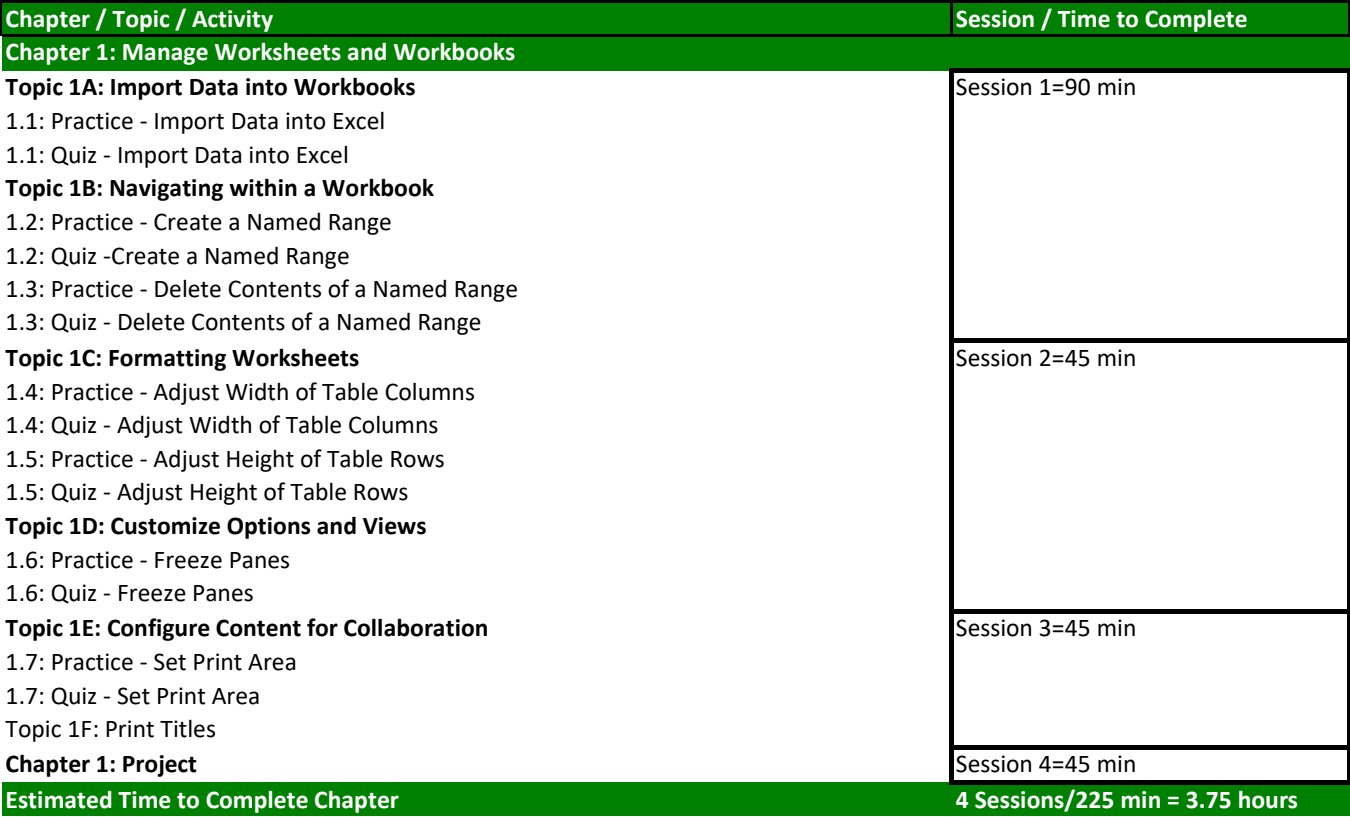

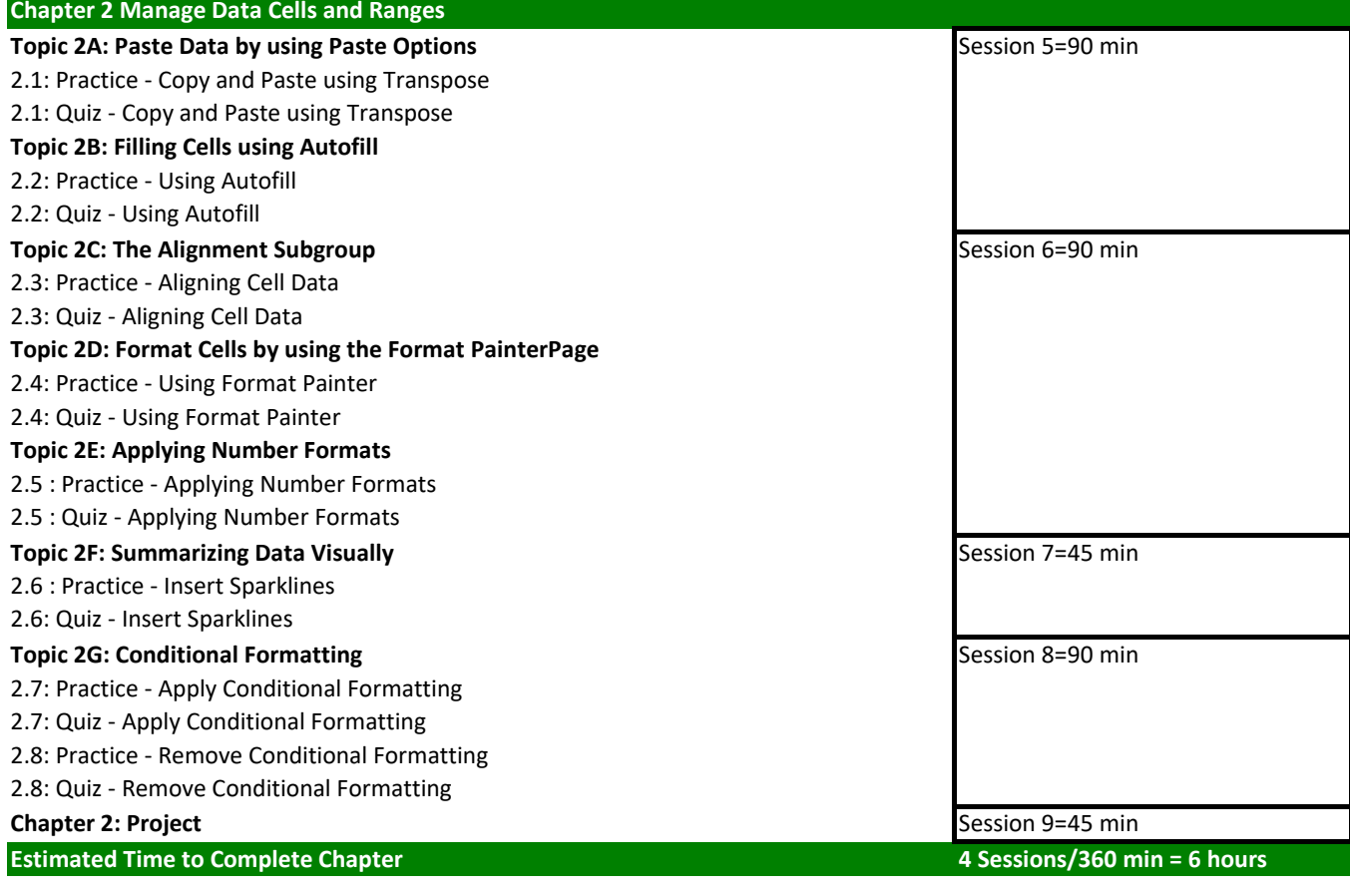

**Chapter 3: Manage Tables and Table Data**

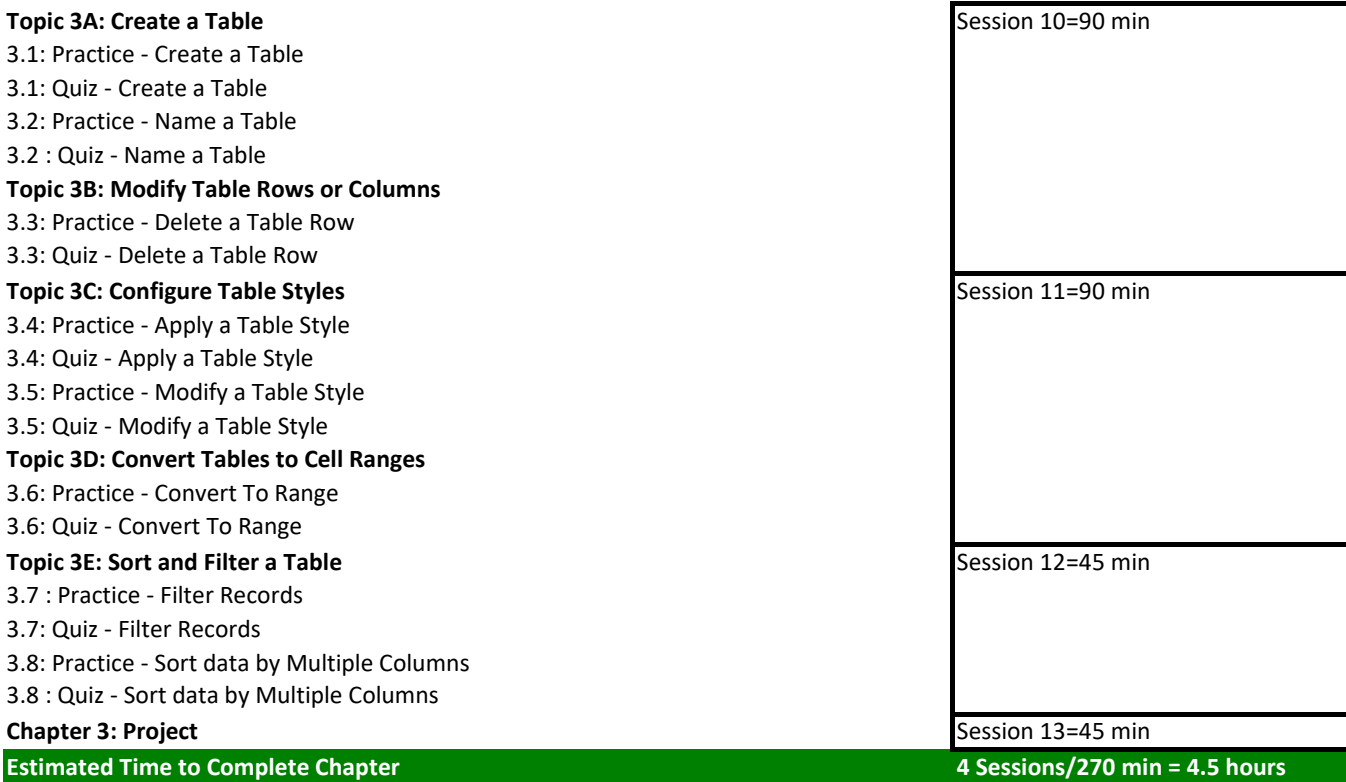

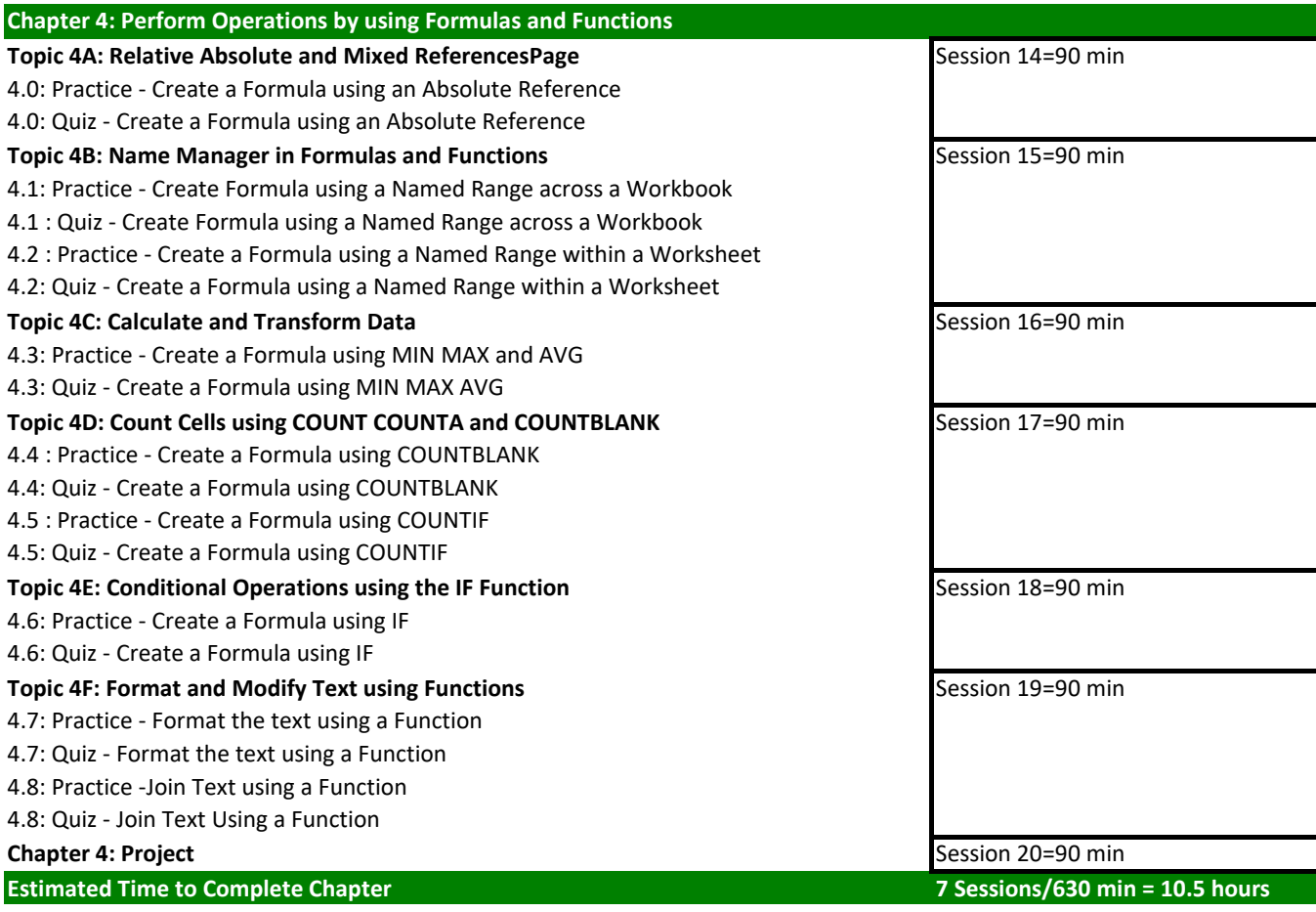

**Chapter 5: Manage Charts**

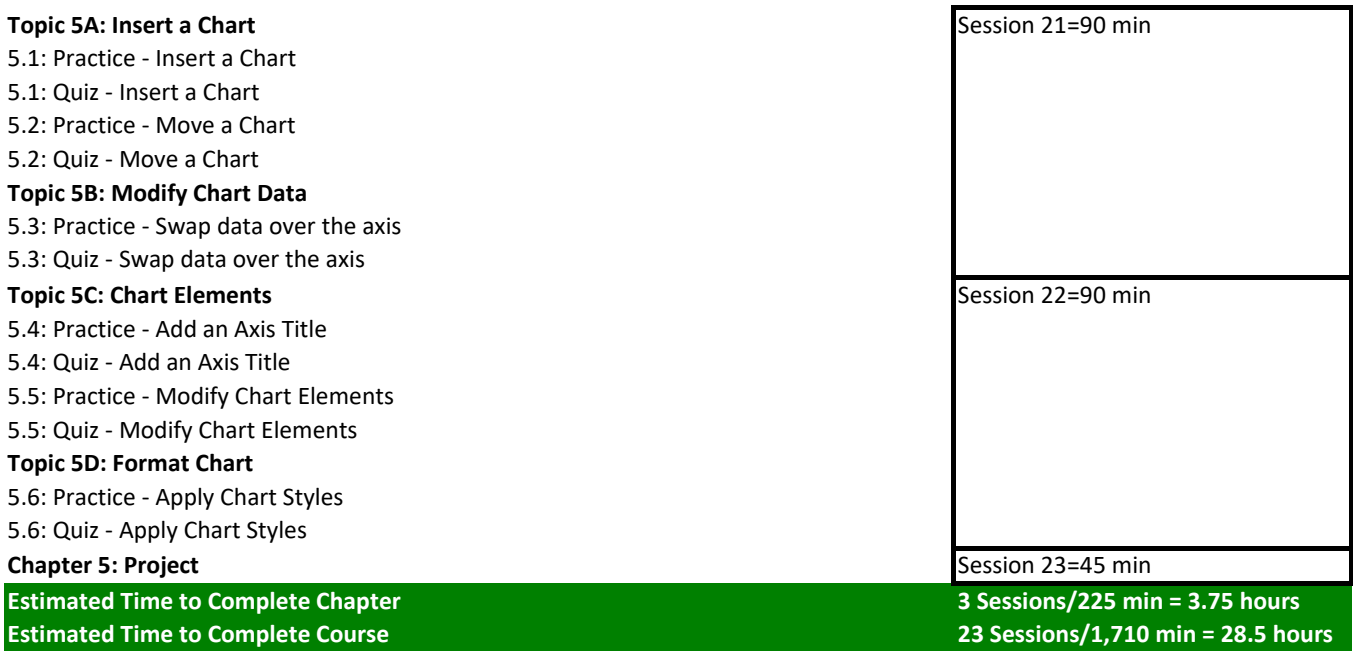